**Adobe Photoshop free download with crack upgrade 8**

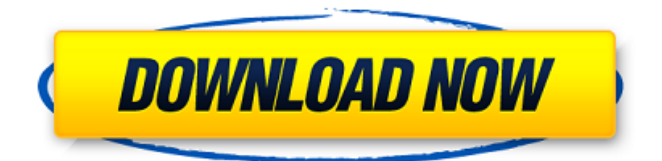

# **Adobe Photoshop 0.7 Free Download Full Version For Windows 10 Crack Free Download X64**

\* \*\*\_Understanding\_ \*\* \_filters\_ : This category brings up what are commonly referred to as filters. Filters are implemented as masks that are applied or overlaid onto the image, and are used to enhance or alter the image. For example, a filter is often used to add a vignette, a desaturated effect, or a sepia tone to a print. For example, the Picture Style filter places a sepia overlay over an image. The filters are the bread and butter of professional editing. \*\*\*\_Effects\_ \*\* \_: Blurs and textures are highly effective in enhancing an image. \*\*\* Masks <sup>\*\*</sup>: This feature allows you to use a mask or path to remove sections of the image, revealing different portions of the original image below the mask. This technique is very useful for creating pattern-like backgrounds for images.\_ \* \*\*\_Morphing\_ \*\* \_: This feature enables you to manipulate and adjust an image to simulate a physical fluidity.\_ To understand the editing process, you need to understand the layers. In the following sections, I show you how to work with layers to create your own editing effects.

### **Adobe Photoshop 0.7 Free Download Full Version For Windows 10 Crack [Mac/Win]**

With Photoshop, you have a variety of editing tools in both a palettes and "layers." The layers feature allows you to combine, merge and transform multiple images together into a final composite or output image. The following tutorial will guide you through setting up Photoshop, installing applications, and using basic features. Adobe Photoshop Adobe Photoshop is the standard application for editing raster graphics. It has very powerful options for photo and picture editing, but the interface is a little complicated and has some bugs. Photoshop also includes an image toolchain that consists of over 50 image-editing tools. It's the standard application for editing raster graphics. It has very powerful options for photo and picture editing, but the interface is a little complicated and has some bugs. From 2009 until 2014, the software was known as Adobe Photoshop Elements. Elements is free for most home users. While there are also paid-for professional versions of Photoshop, we will focus this tutorial on the free version. The standard version can be downloaded from the Adobe website. An example of the main Photoshop window. In order to get started, you need to open the program. Photoshop is available in three versions, Mini, standard, and Creative Cloud. Mini is the lightest, followed by the standard. Creative Cloud is the most comprehensive, but has more than twice the price. There is a difference between the free and paid versions. Some functions are not available in the free version. Some of the additional features will be discussed in the video later on. You can do everything in Photoshop Elements except for being able to use that extra bit of functionality, which is available in the paid versions. Applications There are several software applications that create graphic designs. Photoshop Elements is a graphics editor. In addition to being able to create high-quality images, there are other applications that are intended for specific kinds of tasks. Some applications, like Photoshop, are not specifically created for specific purposes; they are just convenient tools. However, there are other graphic design applications that are specifically created for specific purposes. The most notable of these apps is Adobe Illustrator. Illustrator is a vector graphics editor, also capable of creating raster graphics, and it is the gold standard for computer vector images. There are some creative apps for video editing, music production, and complex design. It depends 05a79cecff

# **Adobe Photoshop 0.7 Free Download Full Version For Windows 10 Torrent For PC**

Image caption Beige army boots are now considered a fashion menace The British military made a mistake by allowing owners of Britain's top military kit to keep it even after they were discharged, says the BBC's David Willis. And that mistake has now led to the beige colour being banned from the Forces. The colour looks and feels like good-quality leather, but is actually more like plastic. There are two important reasons for the ban. The black-brown fabric is cheap, and it's made from more than just a few kinds of plastic. The MoD says it has now dropped the material used to make its high-visibility vests, and replaced them with the near-military inked vests. But one of the most persistent and annoying details of modern Army kit has been the shoes. What once looked like the prototype for adidas trainers - a sporty looking shoe with a good tread and a rubber sole - is now a uniform flooring beige. They are emblazoned with the logo "Beige Army Boots" and are just about as ubiquitous as their owner. The BBC's Forensic Science Team examined a boot at the Biometrics and Identification Centre at Colchester in eastern England. The tannic dye used in the tanning process - the original tanning process is said to have been 'won in battle' - is an oleaginous substance. It's held in place by a polyurethane resin which, as soon as it dries, hardens. It is extremely difficult to remove. The fact that it dries an oily substance makes it very persistent - but that's the advantage of being off-the-shelf, but more importantly to the bosses who decide to keep them on, if only for a while. The BBC tested it for staining the material at the end of its life, and found that it cannot be wiped out, and the dye, once it's set into the material, does not wash away. With a bit of care and a little extra effort, you can get rid of it, but that involves going to specialist tannery's and removing the footwear from the tannery itself, and that's a labour-intensive and very expensive proposition. So, when it reaches the end of its service life, the boots are either repaired, replaced or sold back to the manufacturer. The

### **What's New in the?**

Dr. Robin Kay of California State University San Marcos conducted a study to determine if the removal of "skip rhythm" in the left hemisphere of the human brain would permit more effective learning of English in non-native English speakers. Kay's study concluded that the rhythm of language most clearly resides in the left hemisphere of the brain. "While more research is needed to confirm this, our study shows us that, at least in the first six months of our study, the native speakers who were able to employ rhythmic structure were more successful learners of English than the control group," said Kay. "Thus, language is not an extraneous feature, but rather, plays an important part in learning, probably in extracting meaning from the learned language. This finding has implications for other uses of rhythm and in other linguistic domains." Kay's study was funded by a grant from the National Science Foundation. For more information about the CSUSM study, contact Dr. Robin Kay at KayRG@gte.net.Q: Sinatra client fails to connect to server I'm having a very strange issue with Sinatra. I'm not sure what is happening, but every time I run the app locally, I get the following in the logs: Server started! /usr/local/rvm/rubies/ruby-1.9.2-p290/lib/ruby/site\_ruby/1.9.1/rubygems/custom\_require.rb:36:in `require': /home/vagrant/.rvm/gems/ruby-1.9.2-p290@ruby-1.9.3-p0/gems/canvas-0.2.3/lib/canvas/app.rb:2:in `': cannot load such file -- /home/vagrant/.rvm/rubies/ruby-1.9.2-p290/lib/ruby/site\_ruby/1.9.1/rubygems/custom\_require.rb (LoadError) from /usr/local/rvm/rubies/ruby-1.9.2-p290/lib/ruby/site\_ruby/1.9.1/rubygems/custom\_require.rb:36:in `require' from

### **System Requirements:**

Windows 7 SP1 Intel Core i5-2500 4 GB RAM 1 GHz Processor NVIDIA GeForce GTX 660 2 GB Video Card HDD Space 4 GB 4.6 UPDATE: Added new graphics option: Configure mouse wheel scrolling mode. Added new graphics option: Configure full-screen mode. 4.5 UPDATE: Added mouse button sensitivity option. Added mouse wheel sensitivity option. Added more drivers and operating system.

Related links:

<https://en-media.tv/advert/technology-preview-in-photoshop-cs6-download/> <http://armina.bio/?p=35270> <https://purseandmore.com/wp-content/uploads/2022/07/jalatan.pdf> [https://cucinino.de/wp-content/uploads/text\\_effect\\_photoshop\\_action\\_free\\_download.pdf](https://cucinino.de/wp-content/uploads/text_effect_photoshop_action_free_download.pdf) <http://web904.com/?p=1013> [https://searcheuropeanjobs.com/wp-content/uploads/2022/07/photoshop\\_cs6\\_windows\\_8\\_free\\_download.pdf](https://searcheuropeanjobs.com/wp-content/uploads/2022/07/photoshop_cs6_windows_8_free_download.pdf) <https://secure.cns.umass.edu/webforms/system/files/webform/premed-assessment/violations-document/noerai871.pdf> <http://saddlebrand.com/?p=35767> [http://luxepropertiesnw.com/wp-content/uploads/2022/07/free\\_download\\_preset\\_photoshop\\_cc.pdf](http://luxepropertiesnw.com/wp-content/uploads/2022/07/free_download_preset_photoshop_cc.pdf) <https://endlessflyt.com/40-free-coffee-shop-image-effect-photoshop-action/> <https://rodriguefouafou.com/adobe-photoshop-portable-wine/> <https://conselhodobrasil.org/2022/07/01/100-free-photoshop-actions/> [https://talkitter.com/upload/files/2022/07/hEmxwXK3Sg8NXZNXtbZ8\\_01\\_4c6be1fbbba0cf480216f7e11eb4576f\\_file.pdf](https://talkitter.com/upload/files/2022/07/hEmxwXK3Sg8NXZNXtbZ8_01_4c6be1fbbba0cf480216f7e11eb4576f_file.pdf) [https://greenteam-rds.com/wp-content/uploads/2022/07/adobe\\_photoshop\\_download\\_english.pdf](https://greenteam-rds.com/wp-content/uploads/2022/07/adobe_photoshop_download_english.pdf) https://pharmacienstat.com/wp-content/uploads/2022/07/How to crack Adobe Photoshop 701.pdf <https://propertynet.ng/install-adobes-photoshop-cs4-windows-2/> <https://swisshtechnologies.com/adobe-photoshop-elements-9-0-free-download-pc-suite/> <https://xn--80aagyardii6h.xn--p1ai/gratuitos-fonte-25-fontes-para-download-gratuito-pisoloadig/> [https://caspianer.com/wp-content/uploads/2022/07/photoshop\\_cs2\\_get\\_the\\_authorization\\_code\\_or\\_key\\_for\\_free.pdf](https://caspianer.com/wp-content/uploads/2022/07/photoshop_cs2_get_the_authorization_code_or_key_for_free.pdf) <http://joshuatestwebsite.com/11436-2/>